# **Fundamentos de Hardware**

# **UF2 – Arquitectura del PC**

### **UA 2.5.1 – Tarjetas de Expansión**

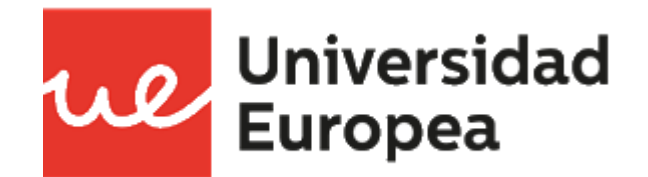

Raúl Rodríguez Mercado [raul.rodriguez@universidadeuropea.es](mailto:raul.rodriguez@universidadeuropea.es) / @raulrodriguezue Centro Profesional Europea de Madrid

### **UA 2.5.1 – Tarjetas de Expansión** *Objetivos*

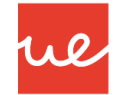

- Conocer qué son las Tarjetas de Expansión y cuales son sus características principales.
- **Tipos de Tarjetas de Expansión**
- **Tipos de Tarjetas Gráficas y Características**

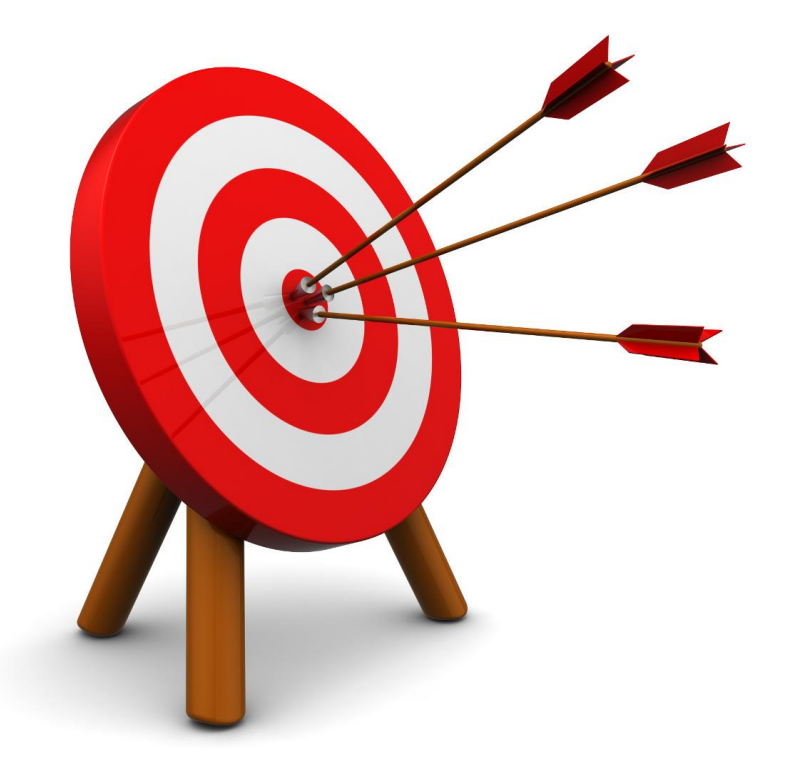

#### *Contenidos*

- Carcasas y Fuentes de Alimentación
- $\checkmark$  Placa Base
- $\checkmark$  Microprocesadores
- $\checkmark$  Memorias
- $\checkmark$  Buses y Tarjetas de Expansión
- Almacenamiento: Discos Duros y Ópticos
- $\checkmark$  E/S

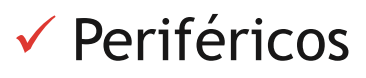

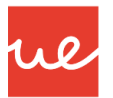

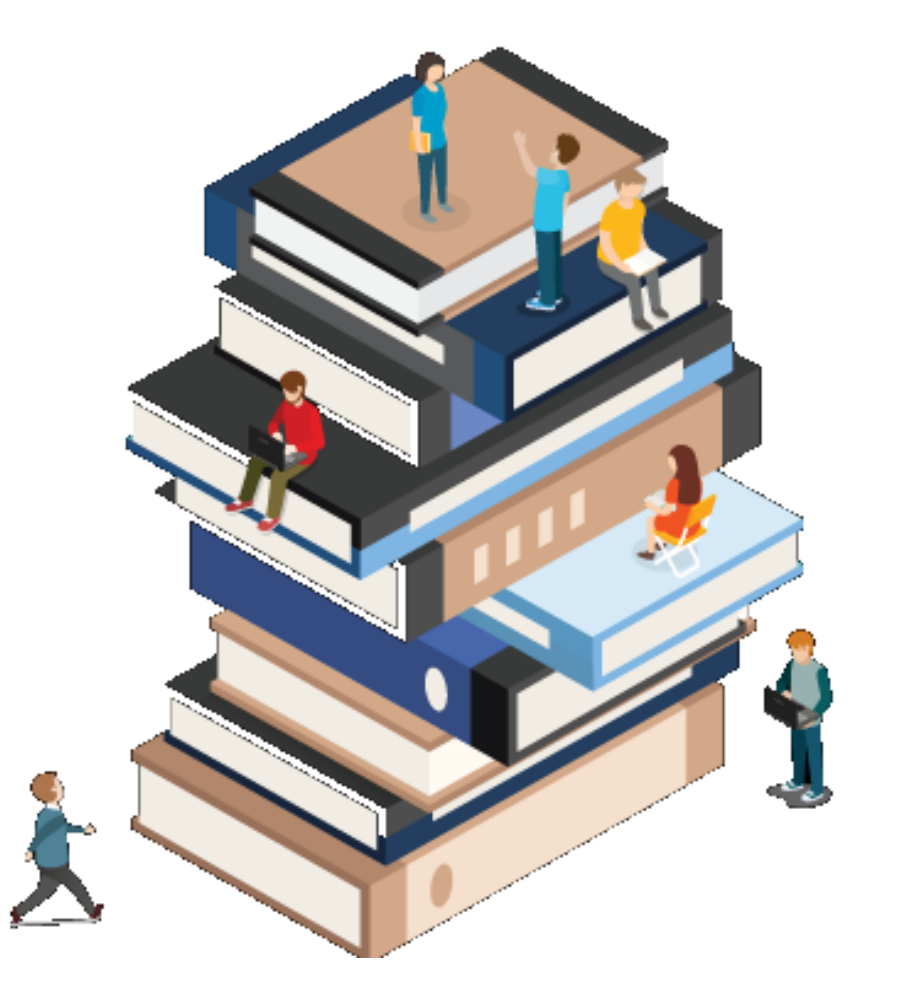

#### *Contenidos*

- Carcasas y Fuentes de Alimentación
- $\checkmark$  Placa Base
- $\checkmark$  Microprocesadores
- $\checkmark$  Memorias
- *Buses y Tarjetas de Expansión Tarjetas de Expansión*  $\checkmark$  Buses de Datos y Conectores

Almacenamiento: Discos Duros y Ópticos

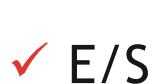

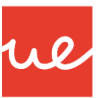

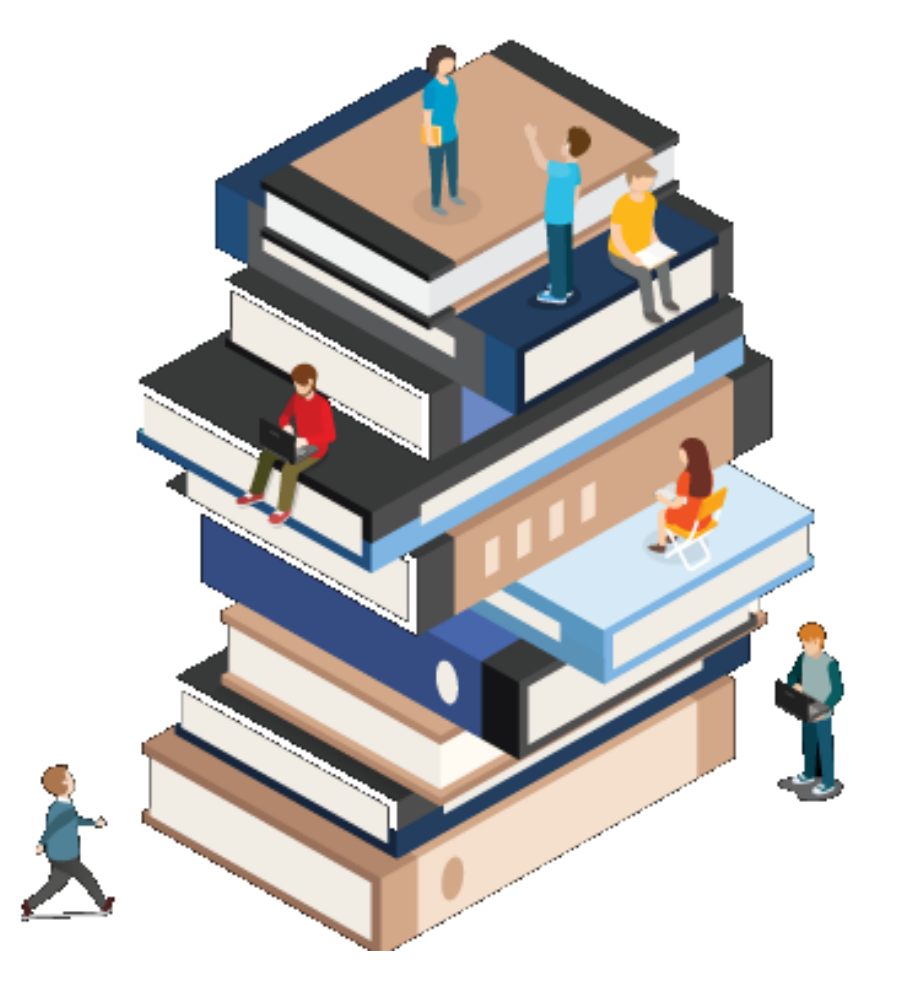

#### *Definición de Tarjeta de Expansión*

- Son dispositivos que se colocan en sus correspondientes ranuras de expansión de la placa base.
- **Proveen al equipo de algunas funcionalidades que la placa no ofrece, o bien de aquellas** funcionalidades que se quieren mejorar.

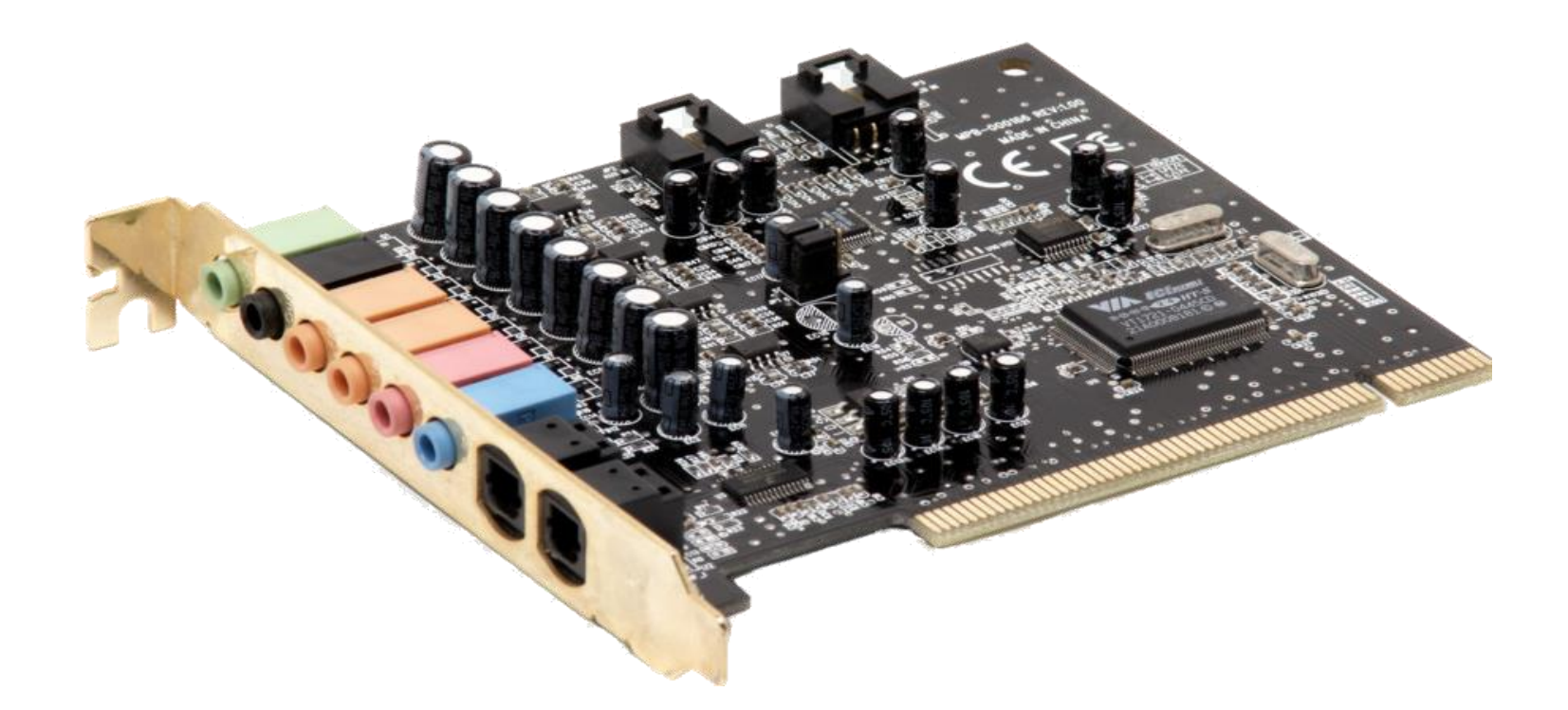

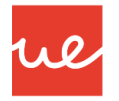

#### *Tarjeta Gráfica*

- Son de las más utilizadas en la actualidad, aunque pueden ir directamente integradas en las placas base.
- Se encarga de procesar los datos provenientes del interior del ordenador, y de transformarlos en información representable en un dispositivo de salida, como un monitor.
- Dispone de una alta capacidad de memoria, que mejora la velocidad del ordenador, y hace que pueda mostrar imágenes a una tasa superior a la normal.
- Utilizan su *propia memoria RAM, llamada VRAM (Video RAM),* y el *GPU (Graphics Processing Unit, o Unidad de Procesamiento de Gráficos*), un procesador dedicado únicamente a los gráficos, que permite aligerar la carga de trabajo al procesador central.
- Actualmente, las tarjetas gráficas suelen ser de tipo PCI-Express, aunque aún pueden encontrarse tarjetas de tipo AGP.

### *Tarjeta Gráfica* **UA 2.5.1 – Tarjetas de Expansión**

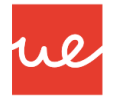

#### *Tipos de Tarjetas Gráficas*

- *T***arjeta gráfica dedicada**: se conecta al sistema a través de una ranura de expansión (actualmente PCI-Express) de forma que puede proporcionar los mayores niveles en cuanto a características y rendimiento
- **Tarjeta gráfica integrada en la placa base**: La tarjeta gráfica se encuentra integrada en la placa base como parte del chipset y el sistema comparte la memoria RAM y algunos otros componentes con la misma. El rendimiento siempre será menor por lo que es una solución muy utilizada para equipos portátiles o equipos de escritorio de bajo coste
- **Tarjeta gráfica dedicada integrada en la placa base**: Una tarjeta gráfica dedicada se encuentra integrada en la placa base. Es la solución actual para equipos portátiles que necesitan un buen rendimiento gráfico
- **Tarjeta gráfica integrada en el procesador**: La tarjeta gráfica se encuentra integrada dentro del procesador. Es la solución hardware más barata y el rendimiento es menor por lo que se utiliza con el principal motivo de ahorrar energía en portátiles y en dispositivos móviles, aunque actualmente los últimos modelos de Intel y AMD integran un procesador gráfico junto con el procesador (modelos serie i de Intel y Fusion de AMD)

### *Tarjeta Gráfica* **UA 2.5.1 – Tarjetas de Expansión**

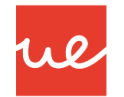

- Las **especificaciones** que suelen aparecer en las tarjetas gráficas son:
	- **El fabricante de la GPU:** generalmente ATI® o nVIDIA®. Hay más fabricantes como **3dfx** y **Matrox**, pero que son menos comunes / conocidos.
	- **Información sobre la memoria VRAM:** donde se indica si es dedicada (es decir, si la tarjeta utiliza únicamente esta memoria) o compartida (si utiliza parte de la memoria RAM del equipo), y cuál es la capacidad de dicha memoria.
	- **Tipo de interfaz:** modelo del slot donde va ensamblada la tarjeta.

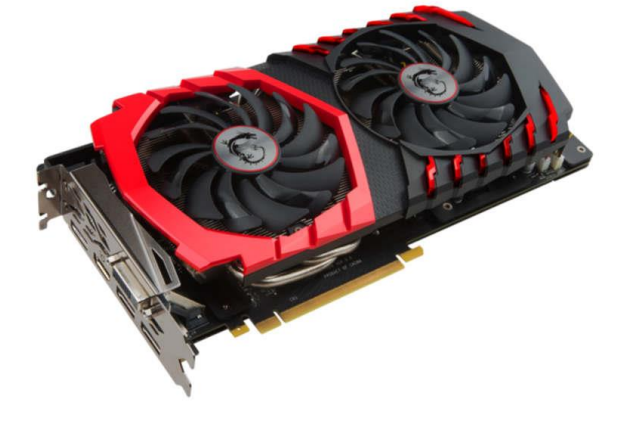

### *Tarjeta Gráfica* **UA 2.5.1 – Tarjetas de Expansión**

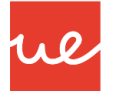

## **Tarjeta Gráfica**

¿Qué es?

Es el componente informático que transmite al monitor la información gráfica que debe presentar la pantalla. Se implementa en un PCB.

¿Qué hace?

1. Interpreta los datos que le llegan del procesador, ordenándolos y calculando el valor de cada píxel, lo almacena en la memoria de video para poder presentarlos en la pantalla.

2. Desde la memoria de video, coge la salida resultante del proceso anterior (datos digitales) y la envía a los conectores de salida, adaptándola en cada caso según convenga.

*Tarjeta Gráfica: Elementos Principales*

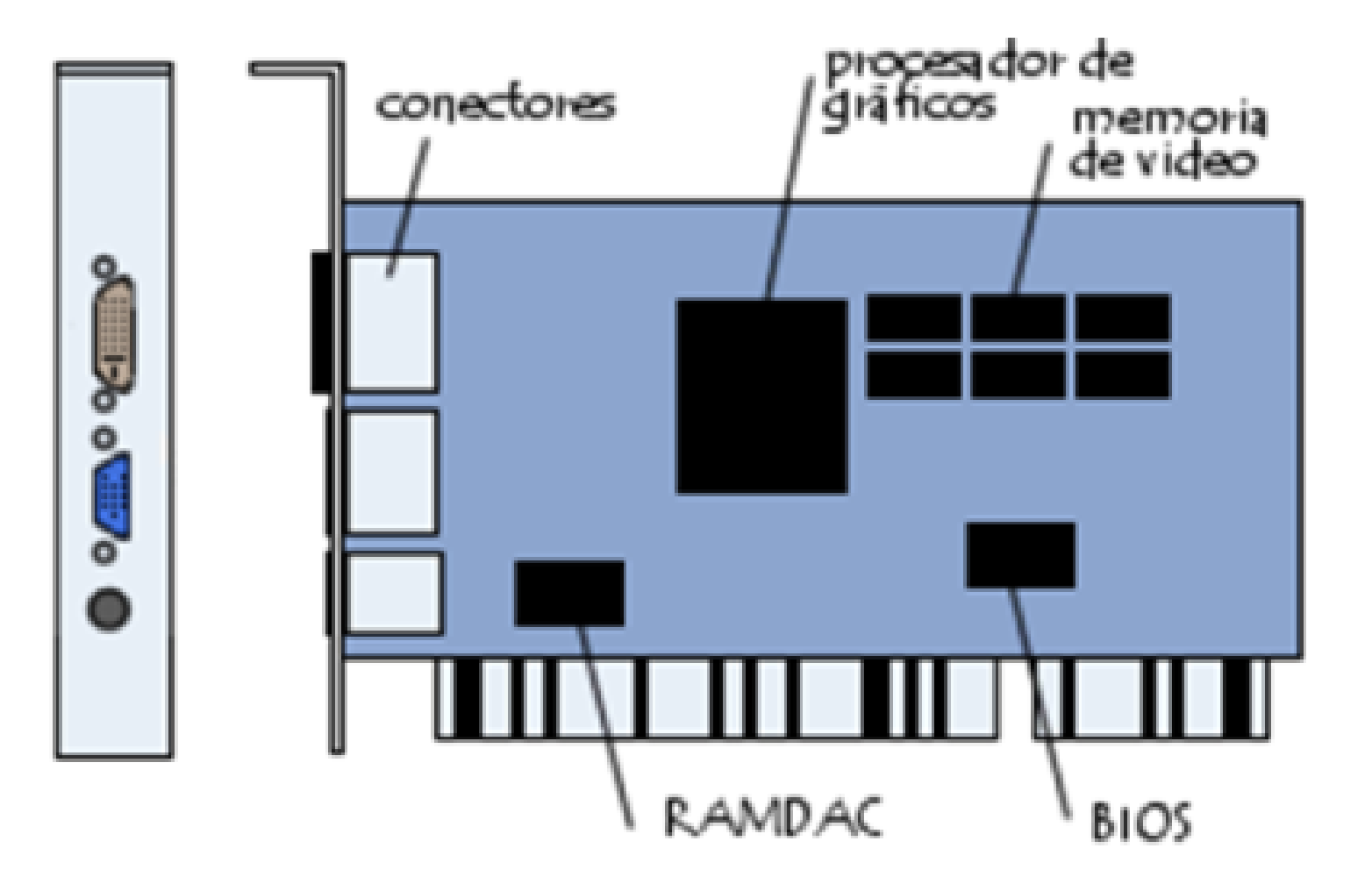

rie

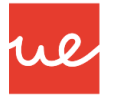

#### *Tarjeta Gráfica: Elementos Principales*

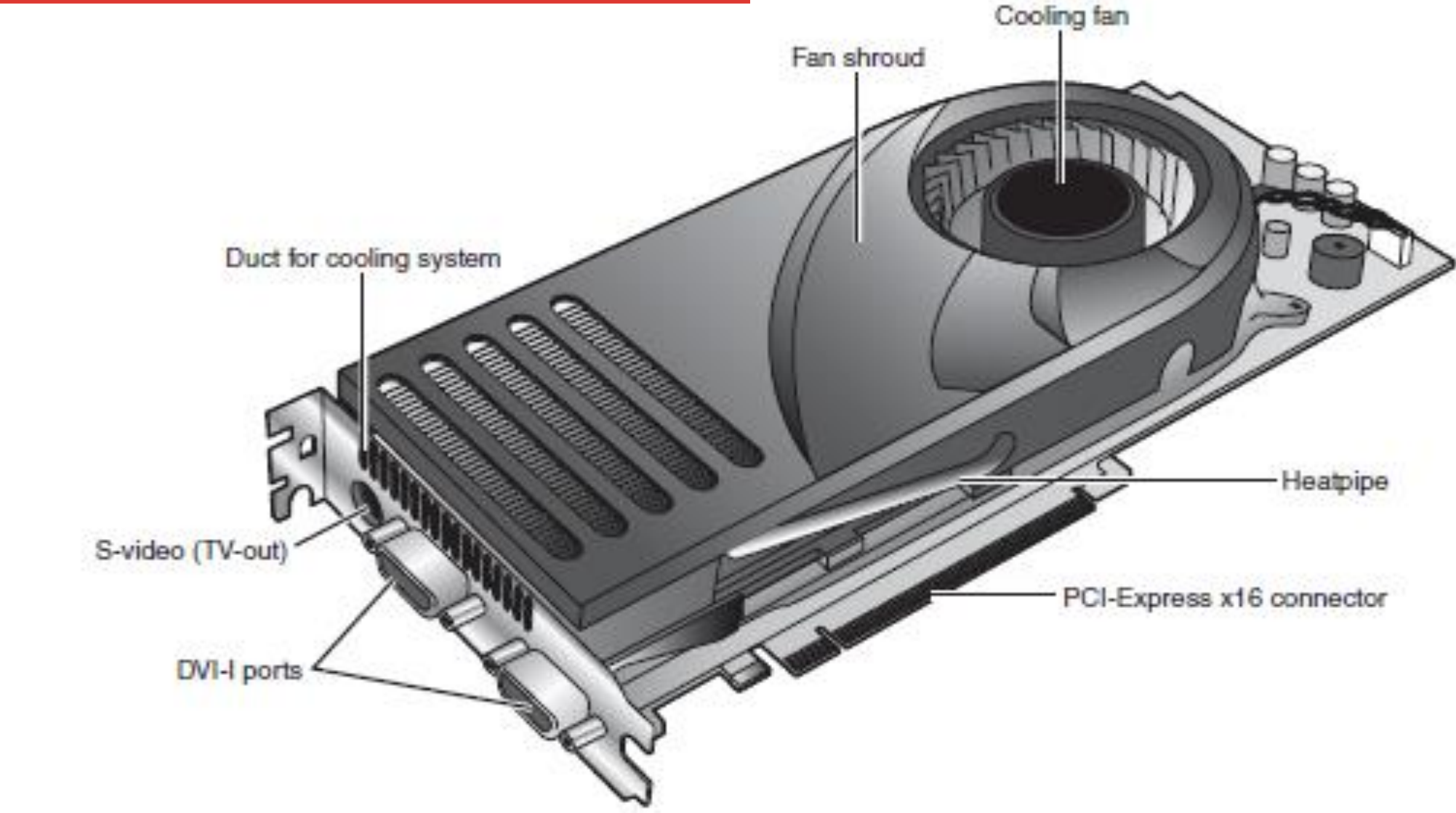

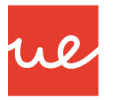

### *Tarjeta Gráfica: Elementos Principales*

- *La Unidad de Procesamiento Gráfico o GPU*
	- Es el procesador de la tarjeta gráfica y su función es la de controlar y ejecutar el constante flujo de datos que recibe desde las aplicaciones y herramientas que hacen uso de ella.
	- Las GPU surgieron cuando la potencia del procesador era insuficiente para **hacer frente al creciente número de procesos que requerían de cálculo de instrucciones 3D** en aplicaciones tales como los juegos y herramientas de diseño y renderizado.
	- $\checkmark$  Su arquitectura ha sido optimizada para realizar cálculos en coma flotante, las instrucciones más comunes cuando hablamos de funciones 3D.
	- Las especificaciones más importantes de la *unidad gráfica de procesamiento* son la frecuencia y el número de sombreadores o Shaders. En un segundo término encontramos los ROP, encargados de representar la información en la pantalla y de funciones tan conocidas como el antialiasing (efectos de suavizado en las imágenes).

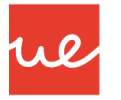

#### *Tarjeta Gráfica: Elementos Principales*

#### *Memoria Gráfica de Acceso Aleatorio*

- El otro elemento indispensable en una tarjeta de vídeo es la memoria RAM. también llamada **GRAM, VRAM** o Memoria de Vídeo (Video Random Access Memory) que es sencillamente la RAM vinculada a la GPU en una tarjeta gráfica.
- La GPU almacena en ella la información con la que está trabajando, siendo las texturas gráficas el tipo de información más habitual.
- $\checkmark$  Este tipo de memoria integrado en las tarjetas gráficas puede ser utilizada por dos fuentes de forma simultánea. Por un lado la tarjeta gráfica, por otra, el procesador (CPU).
- $\checkmark$  Su funcionamiento es el siguiente: la tarjeta gráfica envía la imagen a nuestro monitor, requiriendo para ello una serie de texturas y gráficos ya almacenados en la VRAM, y al mismo tiempo, la CPU está realizando tareas de grabado mientras avanzamos hacia nuevas zonas en nuestro trabajo: estamos jugando a un videojuego o renderizando algún modelado.

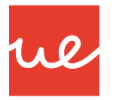

### *Tarjeta Gráfica: Elementos Principales*

#### *Tipos de memoria VRAM*

- La VRAM ha ido evolucionando en consonancia al resto de elementos que componen a una tarjeta gráfica.
- En los primeros modelos se utilizaba la misma memoria que la que encontrábamos conectada a la placa base del ordenador, pero con el tiempo, se hizo evidente que las necesidades de la CPU y la GPU no eran las mismas, las cantidades de RAM que se necesitaban en una tarjeta gráfica eran muy grandes, y el calor provocado así como el consumo totalmente descontrolado propiciaron la llegada de las memorias GDDR.
- Así, los tipos de memoria VRAM que podemos encontrar en la actualidad son:
	- GDDR5 y GDDR5X
	- $\triangleright$  HBM y HBM2
	- Actualmente se están empezando a comercializar las *GDDR6 y HBM3*.

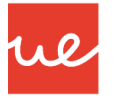

#### *Tarjeta Gráfica: Elementos Principales*

#### *Tipos de memoria VRAM: Diferencias entre GDDR5 y GDDR5X*

- *Características Generales:* Fueron usadas por 1º vez en las RADEON HD 4870 (año 2008). Están formadas por un chip DRAM con un bus de 32 bits. Su ancho de banda, es decir, la información que podemos mover, ha ido creciendo durante estos años a base de aumentar la frecuencia (velocidad o ciclo de reloj). Esto provoca un gran aumento de energía y temperatura, lo que requiere grandes bloques de refrigeración, haciéndolas insostenibles su desarrollo.
- *Diferencias entre GDDR5 y GDDR5X:* la diferencia entre ambos tipos de memoria es la capacidad para acceder a un mayor número de bloques de memoria en cada ciclo de reloj. Mientras que en las GDDR5 accedemos a 8, las GDDR5X dobla la cantidad, lo que en teoría permite doblar el bus o ancho de banda. También cabe destacar, que en el segundo modelo, se han mejorado aspectos tales como el consumo y temperatura, siendo un poco más sostenibles que sus antecesoras.

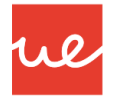

*Tarjeta Gráfica: Elementos Principales*

16

*Tipos de memoria VRAM: Diferencias entre GDDR5 y GDDR5X*

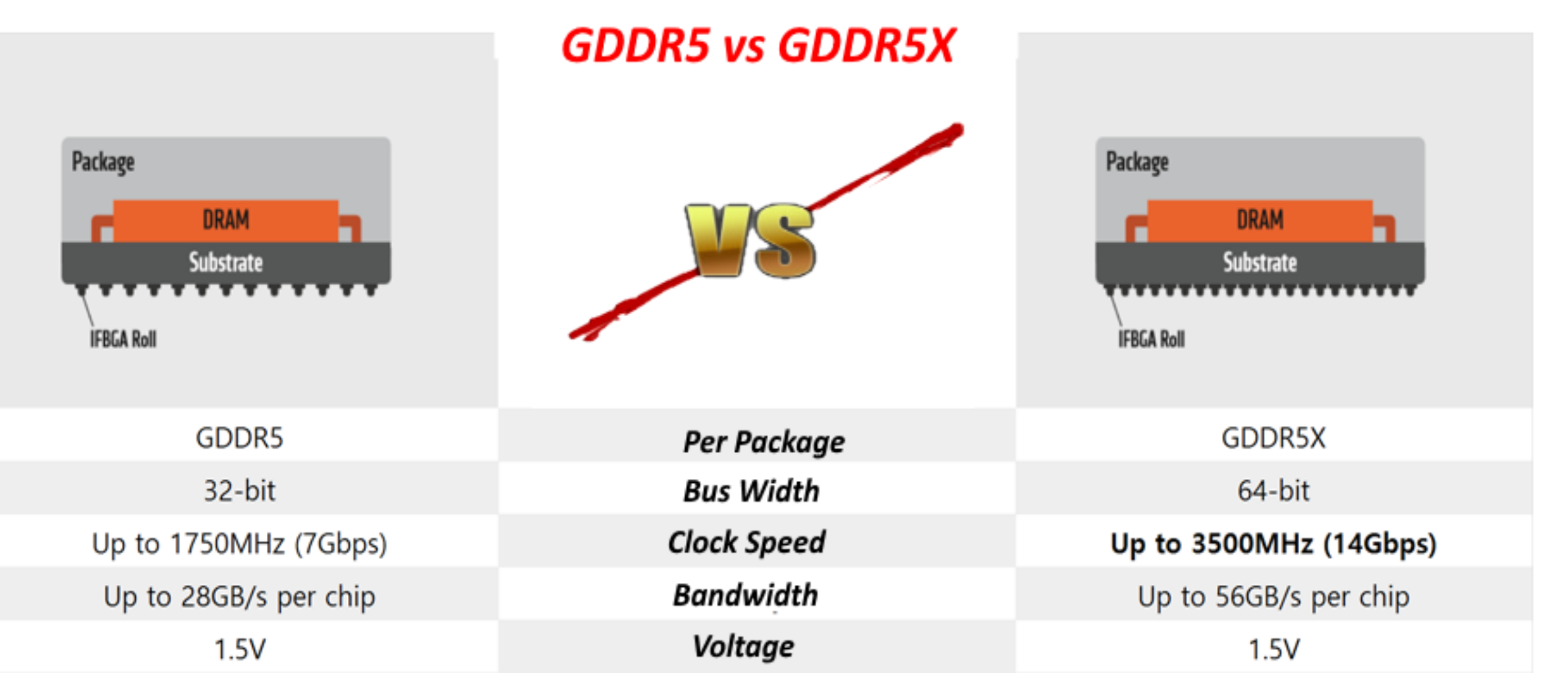

*Tarjeta Gráfica: Elementos Principales*

#### *Tipos de memoria VRAM: Diferencias entre HBM y HBM2*

- Son memorias que se han postulado como la solución lógica y eficiente al estándar GDDR5X, pero debido al encarecimiento de los chips de memoria NAND Flash y la dificultad de fabricar módulos HBM, se han acotado al uso en entornos más profesionales y modelos en concreto de fabricantes
- Su arquitectura **está basada en varios chips DRAM apilados**, lo que permite a cada stack funcionar como un bloque autónomo que además consume menos y puede trabajar a velocidades menores puesto que hay más bloques funcionando de forma simultánea, liberando mucha carga de trabajo con respecto a los modelos anteriores basados en un único bloque.
- Cada módulo de DRAM tiene un bus de 1024 bits por segundo, muy superior a los 32 de la tecnología GDDR5X. Además, la **memoria HBM dispone de 1024 canales**, se instala sobre una base de silicio (gran conductor electrónico) y ahorra gran capacidad de espacio y mejoran las latencias de los canales de comunicación.
- El potencial de la memoria HBM2 la convierte en la opción ideal para los modelos diseñados para computación, aprendizaje profundo e Inteligencia Artificial, y prueba de ello es que cada vez son más las gráficas de estas características que montan este tipo de memoria.
- <sup>17</sup> **La** memoria **HBM se** coloca cerca de la GPU en una tarjeta gráfica

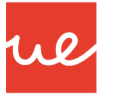

## *Tarjeta Gráfica: Elementos Principales*

#### *Tipos de memoria VRAM: Diferencias entre HBM y HBM2*

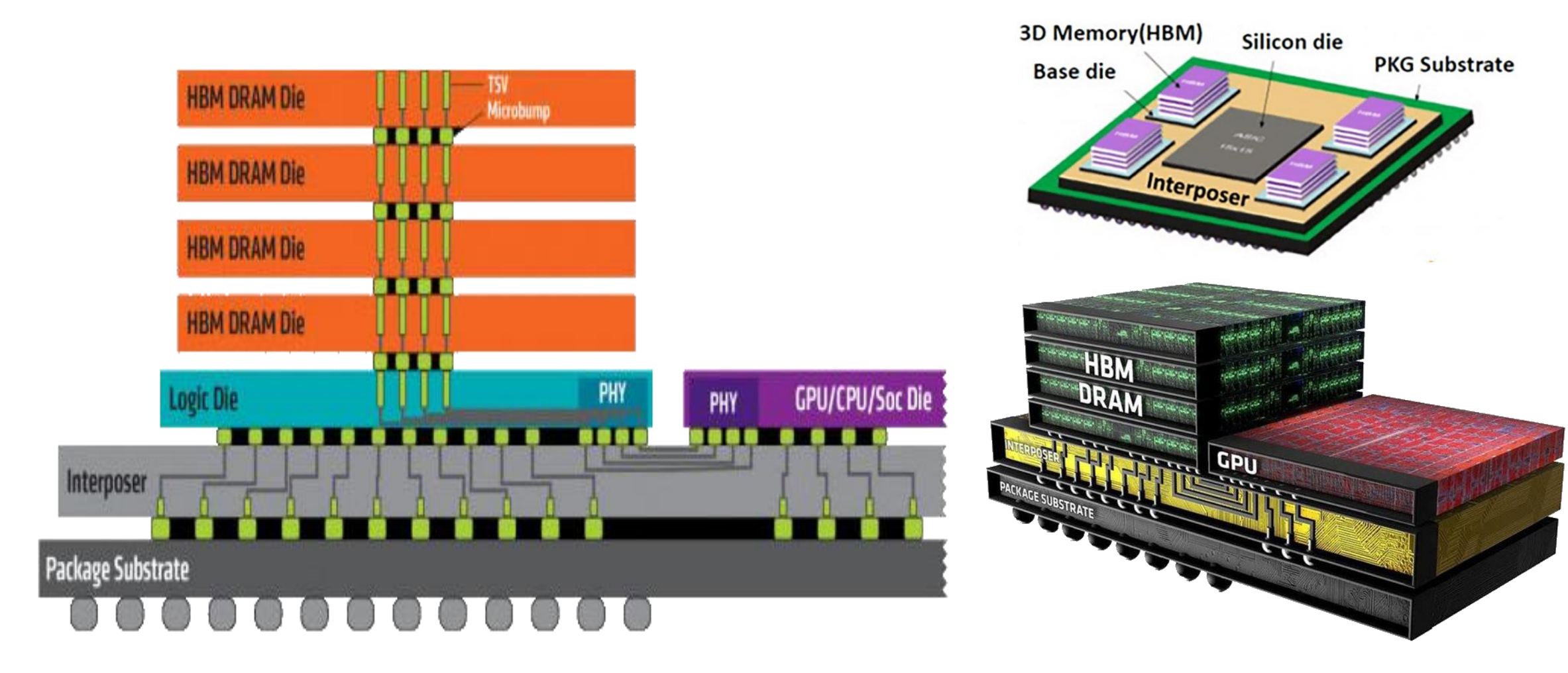

### *Tarjeta Gráfica: Elementos Principales* **UA 2.5.1 – Tarjetas de Expansión**

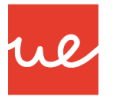

#### *Tipos de memoria VRAM: Diferencias entre HBM y HBM2*

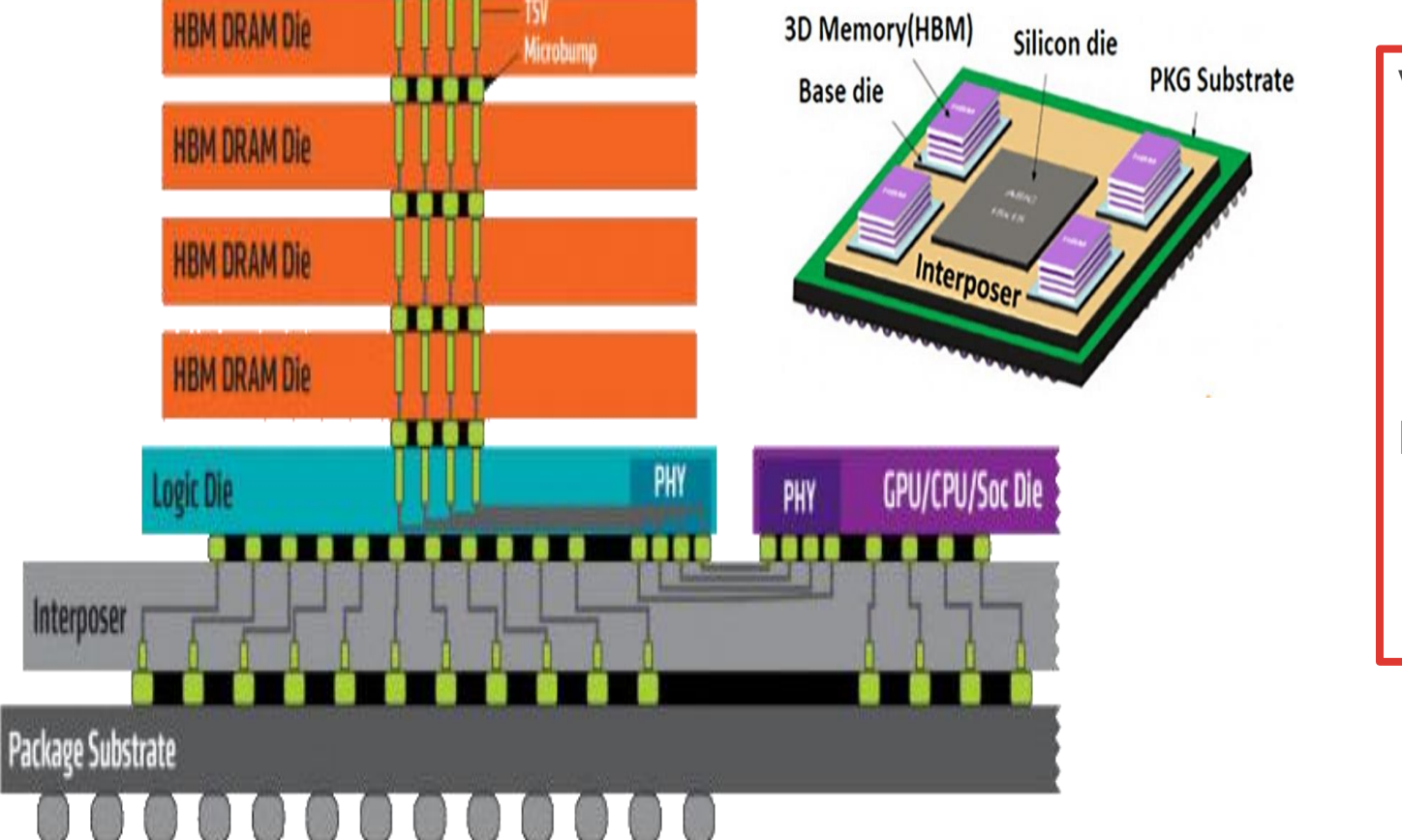

#### **Ventajas de la memoria HBM:**

- $\checkmark$  Menor consumo de energía
- Factor de Forma Pequeña
- $\checkmark$  Mayor ancho de banda
- $\checkmark$  Menos calentamiento
- $\checkmark$  Mejor Perforamce

#### **Desventajas de la memoria HBM**

- $\checkmark$  Actualmente, tecnología muy costosa.
- Baja disponibilidad

#### *Tarjeta Gráfica: Elementos Principales*

#### *Tipos de memoria VRAM: Diferencias entre GDDR5 y HBM*

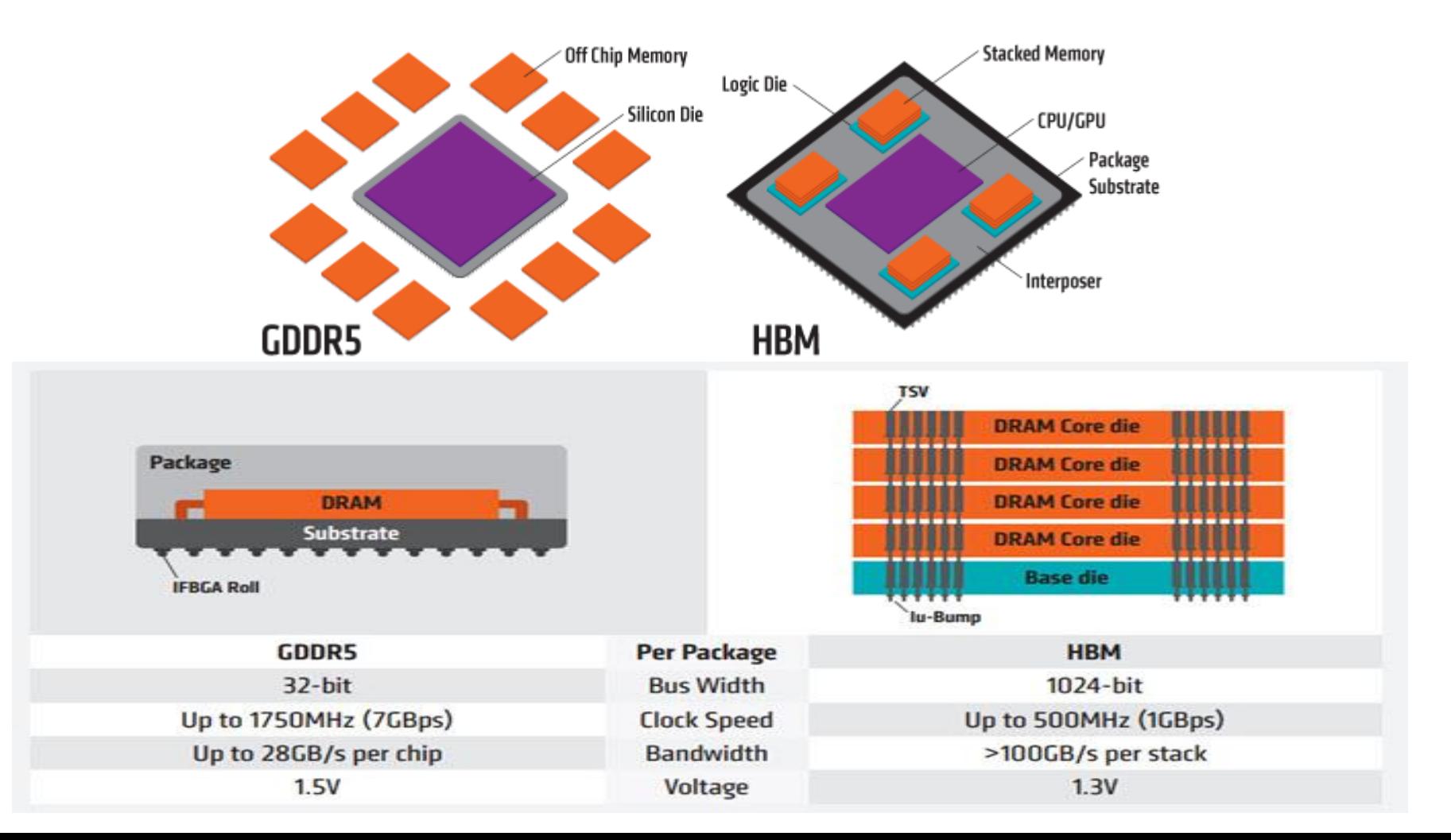

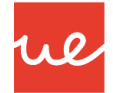

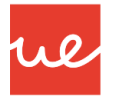

*Tarjeta Gráfica: Elementos Principales*

*Tipos de memoria VRAM: Diferencias entre GDDR5 y HBM*

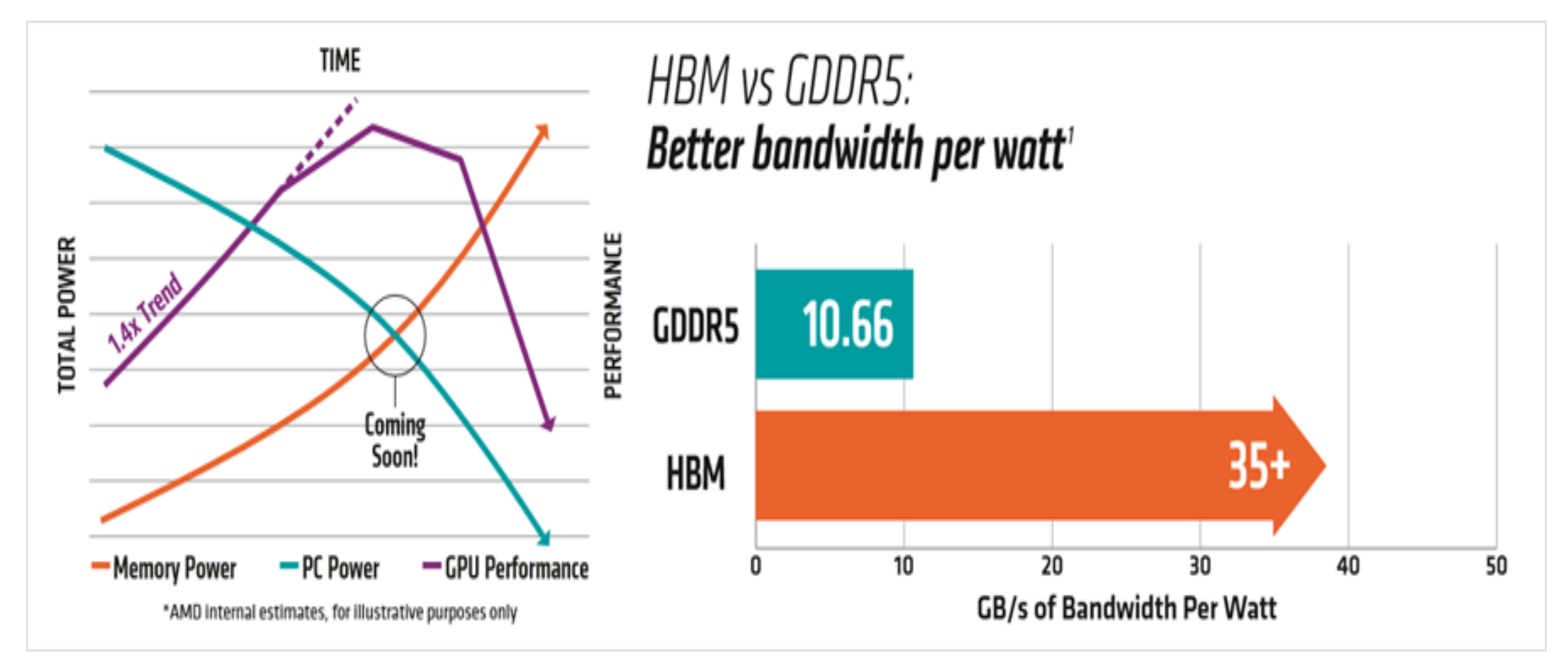

### *Tarjeta Gráfica: Elementos Principales*

#### *Tipos de memoria VRAM: Diferencias entre GDDR5 y HBM*

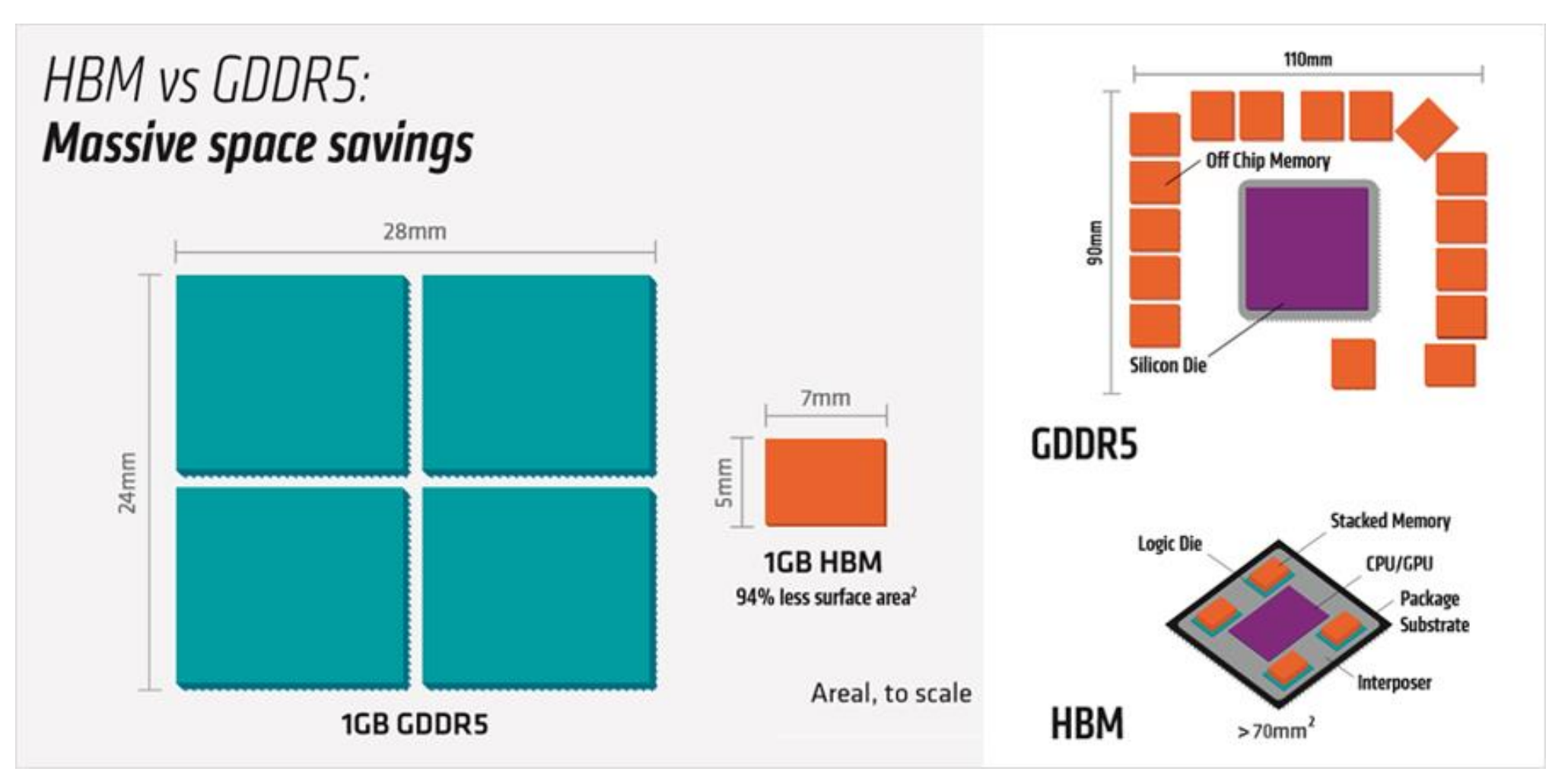

ul

22

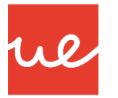

#### *Tarjeta Gráfica: Elementos Principales*

#### *Tipos de memoria VRAM: GDDR6*

- GDDR6 es la próxima memoria GDDR y la sucesora de GDDR5 y GDDR5X.
- Se estima que tenga una tensión de funcionamiento de 1.35 V y ofrezca velocidades de memoria de hasta 16 Gbps (o hasta 18 GB / s), y un ancho de banda de hasta 72 GB / s.
- La memoria está construida con tecnología de 10 nm y tendrá una mayor densidad de hasta 32 GB por matriz. Se espera que GDDR6 se abra paso en las próximas tarjetas gráficas basadas en Volta / Turing de Nvidia. Esta memoria súper rápida de gran ancho de banda tiene como objetivo los juegos de gama alta, la realidad virtual, la minería de criptomonedas y la inteligencia artificial (AI).
- GDDR6 está siendo fabricado por Samsung, Micron y Hynix. Samsung y Micron GDDR6, y atenderán al segmento de entusiastas del sector.

### *Tarjeta Gráfica: Elementos Principales* **UA 2.5.1 – Tarjetas de Expansión**

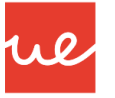

#### *Tipos de memoria VRAM: GDDR6*

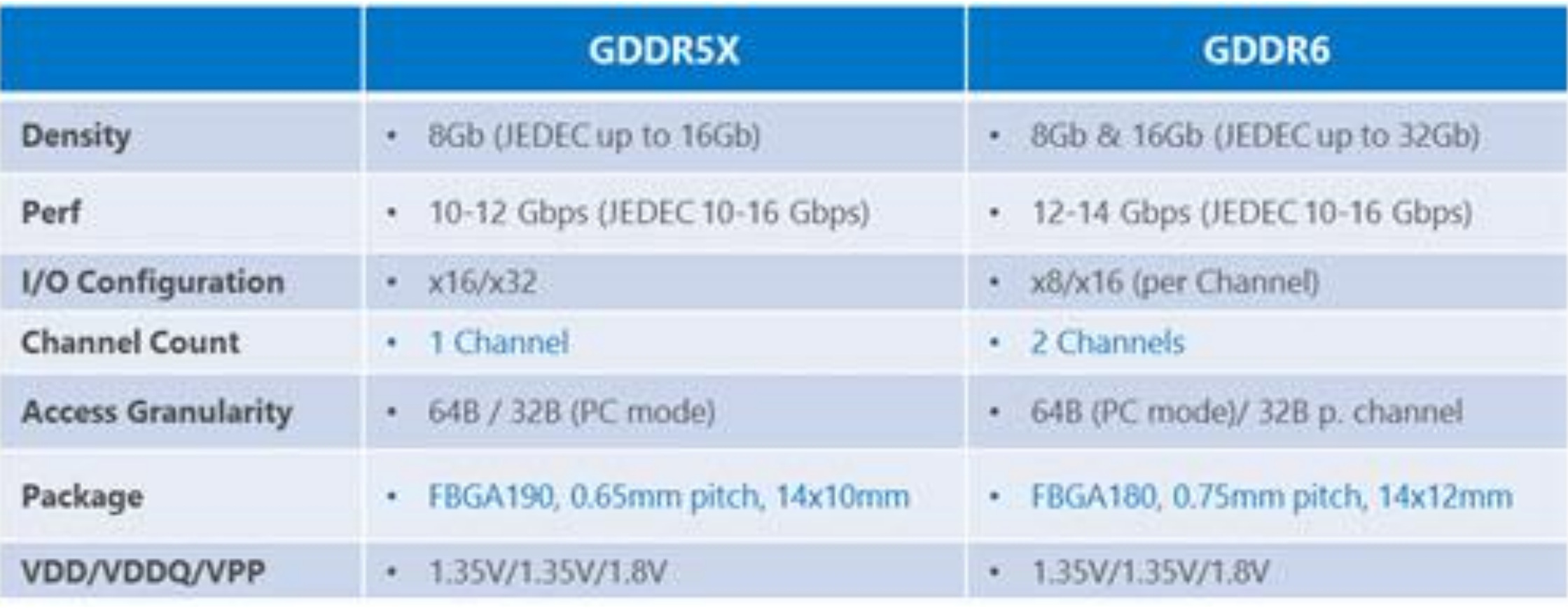

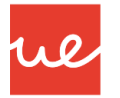

#### *Tarjeta Gráfica: Elementos Principales*

- *Tipos de memoria VRAM: HBM3*
	- HBM3 es la próxima estandarización de memoria de alta velocidad y la sucesora de la memoria HBM2.
	- La memoria HBM3 será más rápida, tendrá un menor consumo de energía y tendrá mayor capacidad que la memoria HBM2.
	- HBM3 permitirá hasta 64 GB VRAM en tarjetas gráficas y ancho de banda de memoria de hasta 512 GB / s por pila.
	- Su producción e implantación en las memorias de las tarjetas gráficas se estima que será para el año 2020.

#### *Tarjeta Gráfica: Elementos Principales*

#### *Comparación de los tipos de memoria GDDR5, GDDR5X, HBM y HBM2.*

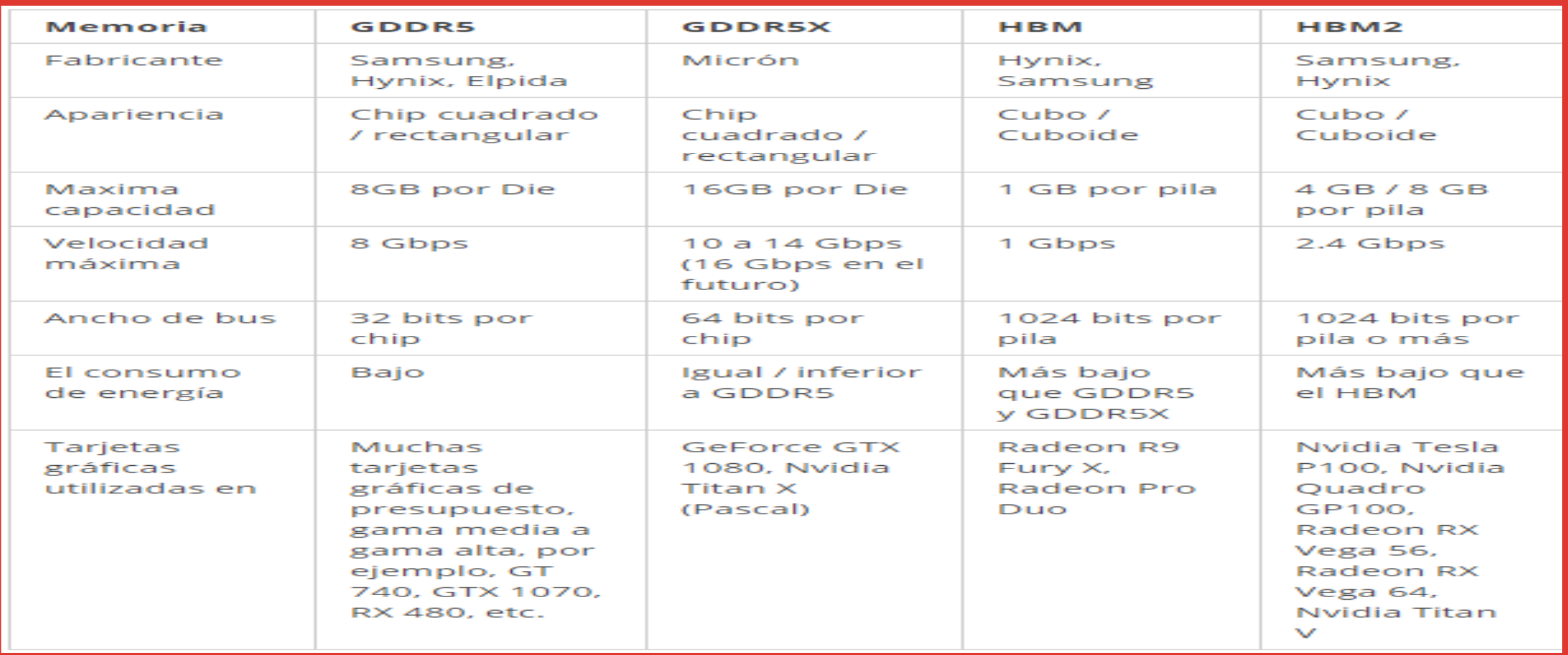

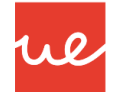

#### *Tarjeta Gráfica: Elementos Principales*

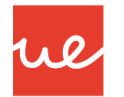

**RAMDAC**

- Son las siglas de *Random Access Memory Digital to Analog Converter* (Convertidor Digital a Analógico de Memoria de Acceso Aleatorio).
- Este chip sirve para realizar la conversión de los datos digitales del color de cada punto a componentes analógicos de rojo, verde y azul para ser enviados al monitor. Debido a la creciendo popularidad de los monitores de entrada digital, este componente está cayendo en desuso.
- La velocidad de este elemento se mide en megahercios (igual que la velocidad del procesador. Un RAMDAC lento hará que la pantalla no se refresque suficientemente rápido, produciendo parpadeo. Hoy en día, podemos encontrar RAMDAC de hasta 450 MHz.

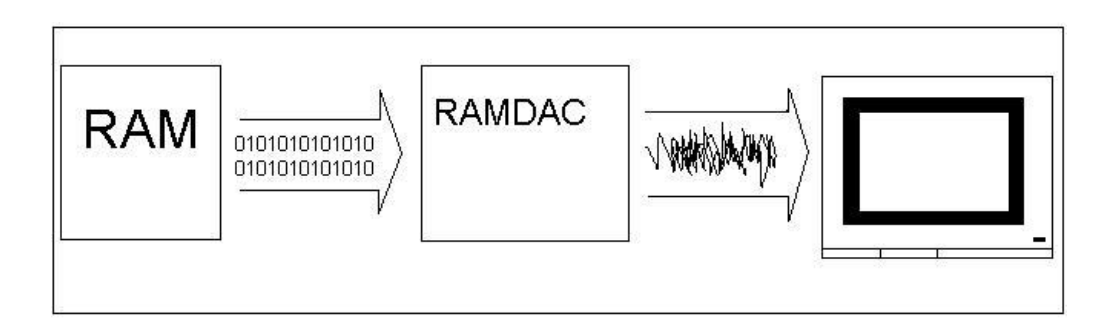

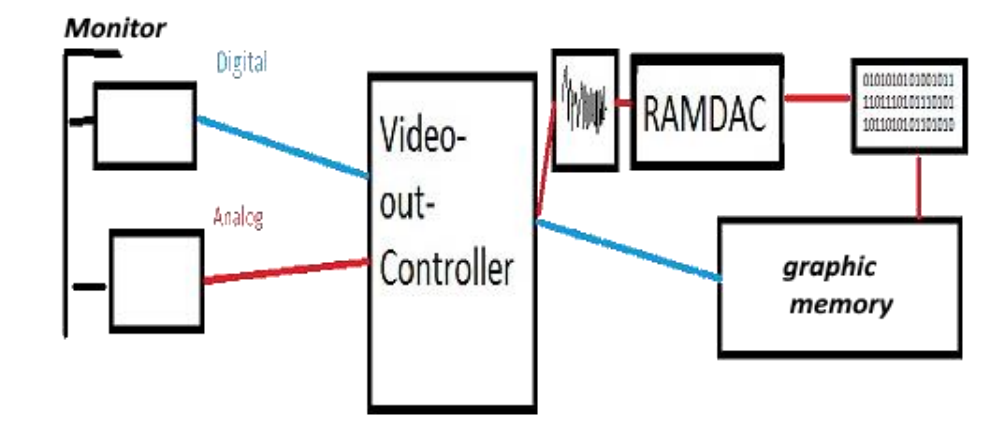

#### *Tarjeta Gráfica: Elementos Principales*

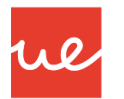

#### **Salidas**

- **VGA**: Salida de video analógica utilizada durante muchos años y aún muy extendida en la actualidad
- **DVI**: Salida de video digital que salió para sustituir a VGA.
- **HDMI**: Salida de video digital que incorpora audio en la misma conexión. Actualmente se está implantando con mucha rapidez en equipos informáticos, sistemas multimedia y televisores. También disponible en versión *mini* para dispositivos de pequeño tamaño como tablets
- **DisplayPort**: Salida de video digital (con posibilidad de transmitir también audio), competidor directo de HDMI, también disponible en versión *mini* para dispositivos de pequeño tamaño

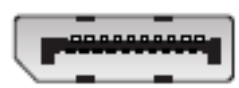

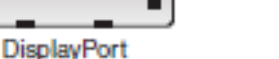

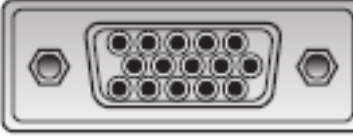

**VGA** port

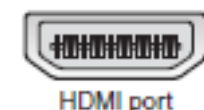

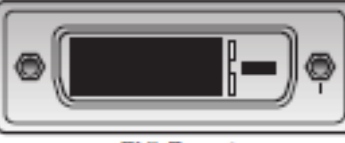

DVI-D port

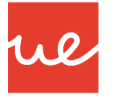

#### *Tarjeta Gráfica: Elementos Principales*

- **Alimentación**: Actualmente un problema debido al creciente consumo de energía de las tarjeta gráficas más actuales. Debido a que el puerto PCIe sólo es capaz de proporcionar 75W, algunas tarjetas gráficas necesitan un aporte adicional de energía directamente desde la fuente de alimentación. En esos casos es necesario disponer de una fuente de alimentación potente (a partir de 500W) que disponga de *PCIe power conector* para alimentar directamente la tarjeta
- **Bus de conexión**: Conecta la tarjeta gráfica con la placa base. Actualmente se utiliza PCI-Express
- **Drivers**: Es el software que comunica a la tarjeta gráfica con el Sistema Operativo

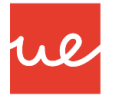

*Tarjeta Gráfica: Elementos Principales*

 **APIs:** Las API (Application Programming Interface) proporcionan a los fabricantes de hardware y software la manera de crear drivers y programas que puedan trabajar fácilmente con una gran variedad de plataformas. De esa manera los drivers no se deben escribir directamente para cada Sistema Operativo y el hardware específico de éste sino que se hacen contra el API, que será quién se comunique con el sistema. Entre las más conocidas están la OpenGL (utilizado para el desarrollo de videojuegos y aplicaciones que trabajan en 3D con soporte a todos los S.O) y Microsoft DirectX (utilizado para el desarrollo de videojuegos y soporte sólo para Windows).

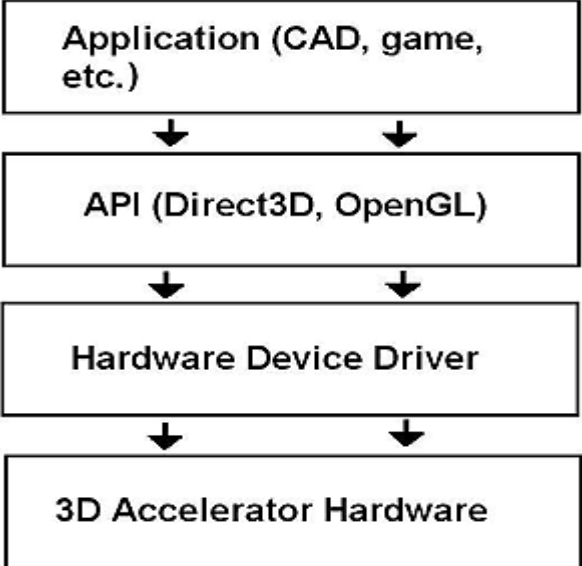

#### *Tarjeta Gráfica: Interfaces*

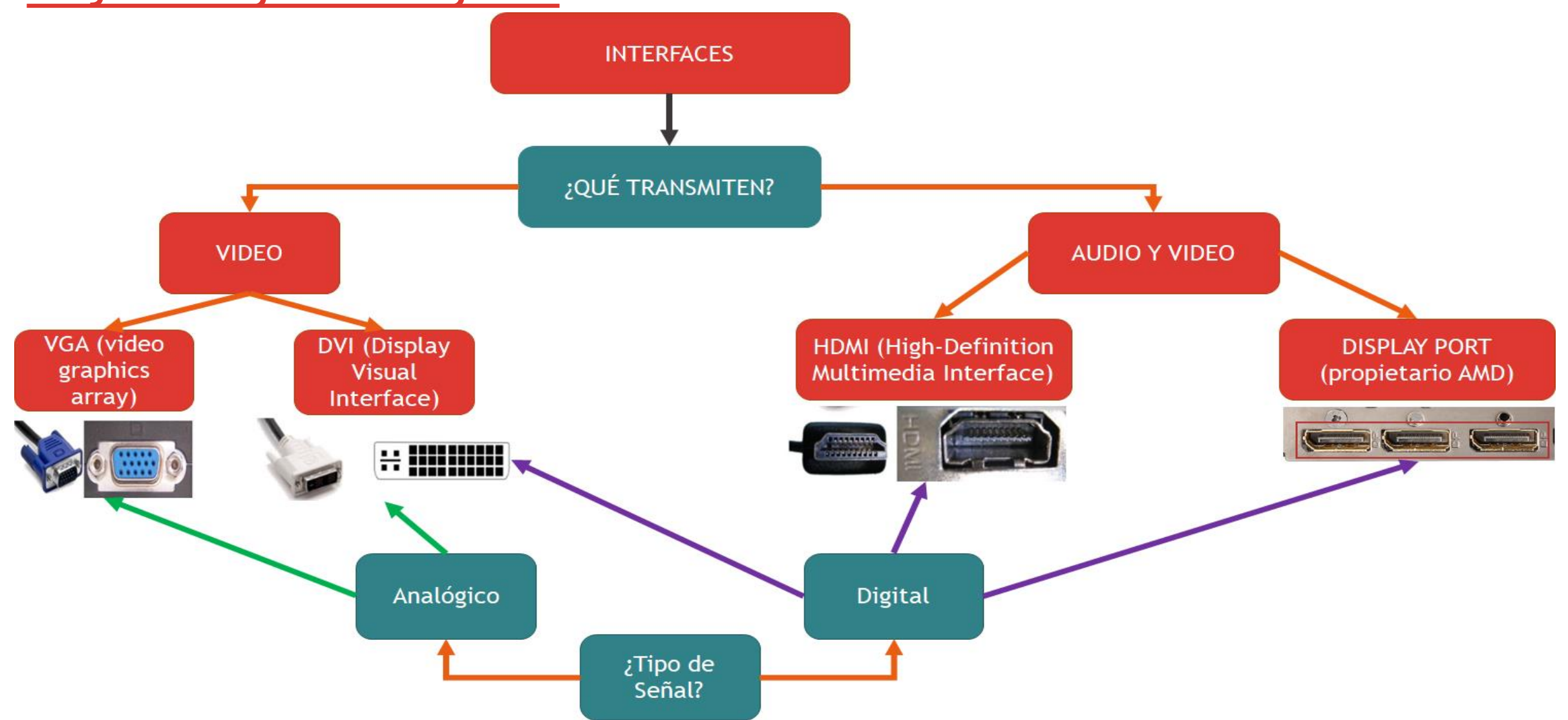

rre

#### *Tarjeta de Sonido*

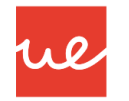

- La tarjeta de sonido contiene un conversor analógico-digital que permite traducir las ondas analógicas del sonido en una señal digital manipulable por el ordenador y viceversa.
- Es decir, permite la entrada y salida de audio al ordenador.
- Suele utilizarse en videojuegos y aplicaciones multimedia como vídeo y audio y, salvo necesidades muy concretas, se hace uso de la que se encuentra integrada en la placa base.
- A diferencia de la tarjeta gráfica, no dispone de memoria RAM ni de unidad de procesamiento.

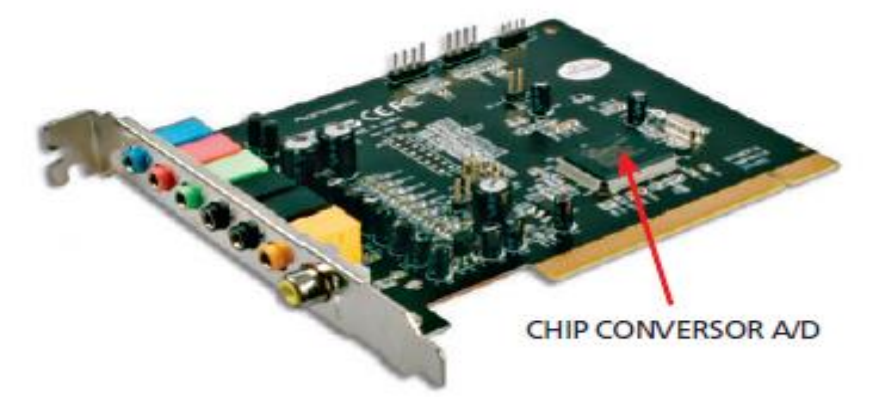

#### *Tarjeta de Red*

- Esta tarjeta permite comunicar varios aparatos entre sí a través de un cable, así como compartir recursos entre dos ordenadores, discos duros, impresoras, etc.
- Las tarjetas de red más comunes hoy en día son de tipo **Ethernet,** y proporcionan un conector **RJ-45.** Todas tienen un número de identificación único de 48 bits en decimal, llamado dirección MAC, que permite la identificación y comunicación de equipos en la red.
- También se les puede denominar a este tipo de tarjetas como **NIC** (por *network interface card*; en español "tarjeta de interfaz de red")

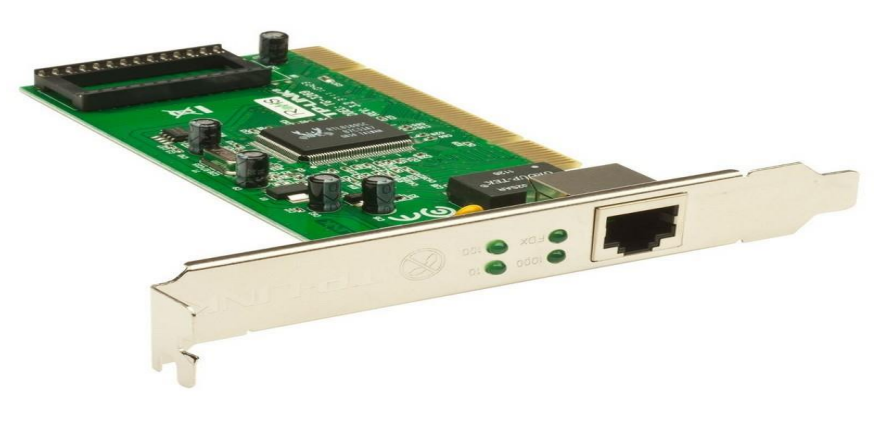

#### *Tarjeta de Modem Interno*

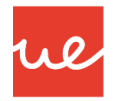

- Es una tarjeta de expansión que, al igual que la tarjeta de red, permite comunicar varios aparatos entre sí a través de una **línea telefónica,** para lo cual proporciona un conector **RJ-11.**
- El módem se encarga de transferir los datos que llegan desde la línea de teléfono de forma analógica, «demodulándolos» para convertirlos en digitales.
- Del mismo modo, puede realizar la operación inversa, «modulando» los datos.
- La ventaja de los módems internos frente a los externos reside en la integración con el ordenador. De este modo, no ocupan espacio, y reciben energía eléctrica del propio ordenador.

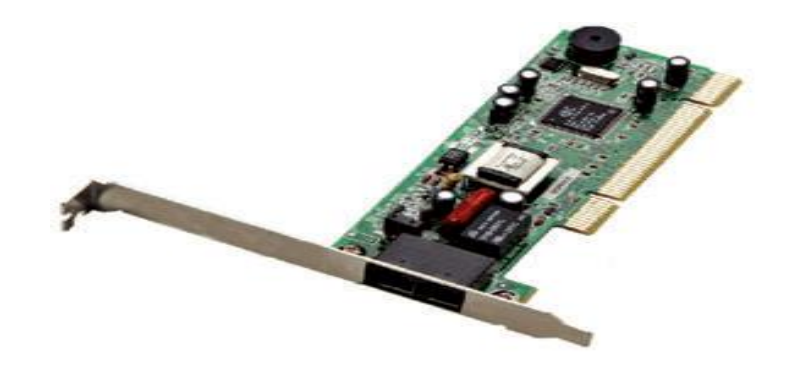

### *Tarjeta de TV* **UA 2.5.1 – Tarjetas de Expansión**

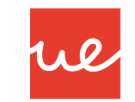

- La tarjeta de televisión es un periférico que permite recibir las señales de televisión en el ordenador y visualizar las imágenes en el monitor.
- También puede utilizarse para captar señales de alguna fuente de vídeo, como las videocámaras, y retransmitir imágenes a través de Internet con un codificador de vídeo..

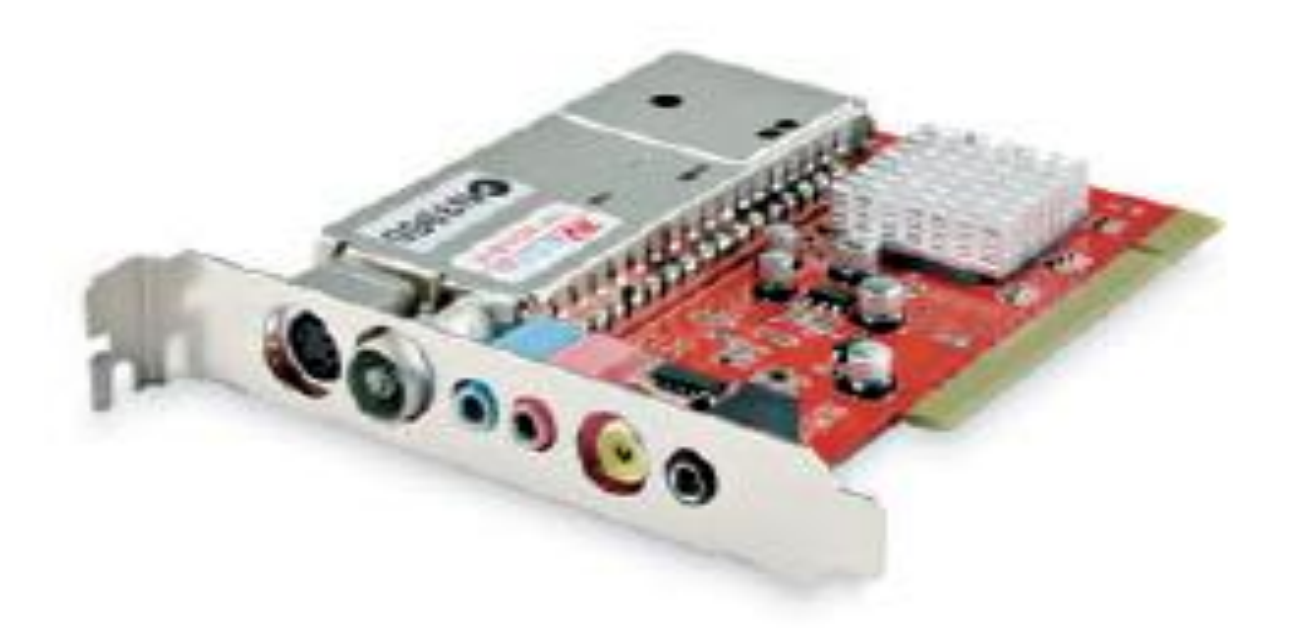

### *Tarjeta de Expansión de Puertos*

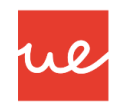

- Esta tarjeta permite ampliar la cantidad de puertos disponibles en un ordenador.
- Se utiliza cuando el equipo no posee un cierto tipo de puerto, si está ocupado o si deja de funcionar. También puede utilizarse si el puerto integrado en la placa no tiene las prestaciones necesarias.
- Hay tarjetas de expansión de todo tipo de puertos: USB, Firewire, COM, eSATA, etc.

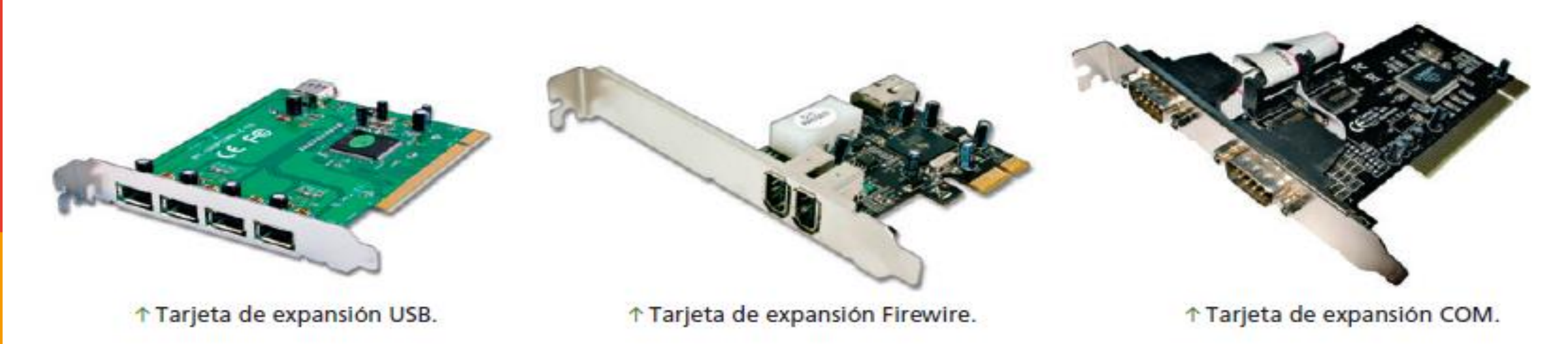

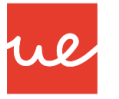

#### *Tarjeta de Expansión de Puertos Inalámbricos*

- El puerto **WiFi,** también conocido como **IEEE 802.11,** por el estándar en el que está basado, permite comunicar equipos en redes de datos.
- A este puerto ha de conectarse una antena que sirve de receptora.
- Su conexión es coaxial, y existe una amplia gama de conectores y puertos con muy pocas variaciones físicas.
- Este puerto puede acoplarse a los ordenadores mediante diferentes conectores: tarjetas de interfaz WiFi en la placa base, puertos USB con antena, etc. Asimismo, cada vez más, suele encontrarse integrado en ordenadores portátiles.
- La mayor parte de los productos que ofrecen este tipo de puertos utilizan un estándar 802.11b u 802.11b/g, aunque se está imponiendo el estándar 802.11n, que ofrece mayores prestaciones

#### *Tarjeta de Expansión de Puertos Bluetooth*

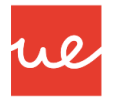

- El puerto **Bluetooth,** ofrece la posibilidad de establecer comunicación sin cables a diferentes dispositivos: ratones, teclados, impresoras, teléfonos móviles, etc.
- Utiliza la comunicación vía radio con una frecuencia de 2,4 GHz, pudiendo alcanzar hasta 24 Mbps. Consume 40 mA en transmisión y 0,2 mA en reposo.
- Puede utilizarse en un espacio reducido, no superior a 100 metros, y dada su particular conexión, no garantiza una transmisión totalmente segura, puesto que cualquiera puede interceptar este tipo de señal y leer los datos.
- No hay un conector específico para este tipo de dispositivo: en portátiles suele estar incluido en la propia placa base, mientras que externamente suele acoplarse a través de tarjetas PCMCIA, puertos COM o USB.

#### *Tarjeta de Expansión de Puertos Bluetooth*

- Su uso es muy apropiado en aplicaciones para teléfonos móviles, informática doméstica, control remoto y hasta conexión inalámbrica en videoconsolas.
- **Hay varias versiones de Bluetooth:**

**Versiones 1.1 y 1.2,** con hasta 1 Mbps de velocidad.

**Versión 2,** puede llegar hasta los 2 Mbps.

**Versión 3,** puede alcanzar hasta 24 Mbps y permite que los dispositivos Bluetooth trabajen con WiFi.

**Versión 4,** alcanzan hasta 32 Mbps,

**Versión 5,** pueden alcanzar hasta 50Mbps.

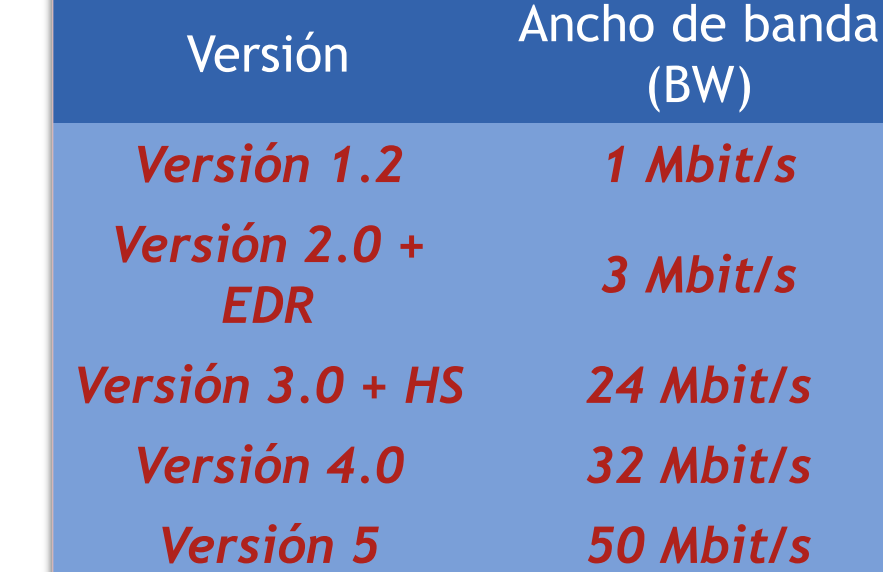

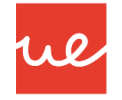

### *Tarjeta de Expansión de Puertos Infrarrojos*

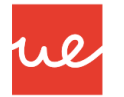

- Definido dentro del estándar **IrDA,** al igual que el puerto Bluetooth, permite transmitir datos entre dispositivos.
- A diferencia de este, ha caído en desuso, puesto que presenta considerables limitaciones en cuanto al espacio donde puede utilizarse, alcanzando escasos metros de distancia, además de limitar la velocidad a un máximo de 4 Mbps.
- Al igual que en el caso del Bluetooth, no hay un conector específico para infrarrojos. Se integra en diferentes dispositivos, o se acopla externamente a través de tarjetas PCMCIA, puertos COM o USB.
- Suele encontrarse, aunque cada vez menos, en mandos a distancia, equipos portátiles y teléfonos móviles.

#### *Tarjeta de Expansión de Puertos ZigBee*

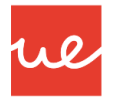

- **ZigBee,** también conocido como **IEEE 802.15.4,** por el estándar en el que está basado, se utiliza para la comunicación inalámbrica mediante radio digital.
- Se caracteriza por una comunicación segura, su sencillez de integración, su topología de red (en malla, aunque pueden encontrarse otras topologías), y sobre todo, por su bajo consumo.
- Utiliza comunicación vía radio con frecuencia de 2,4 GHz, ya que es libre en todo el mundo. Puede alcanzar hasta 250 kbps, y alcanzan un rango de transmisión que oscila entre 10 y 75 metros.
- Al igual que Bluetooth, se encuentra dentro de la tecnología WPAN *(Wireless Personal Area Network, Red Inalámbrica de Área Personal);* sin embargo, ZigBee requiere de mucha menos tecnología que Bluetooth o WiFi a la hora de instalar un nodo.
- ZigBee se utiliza en aplicaciones con requerimientos bajos de transmisión de datos y consumo de energía, como el control industrial, dispositivos con sensores como detectores de humo o de intrusos, recopilación de datos médicos, o incluso en domótica.

42

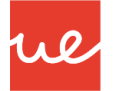

*Tarjeta de Expansión de Puertos Wifi, Bluetooth, Infrarrojo y ZigBee*

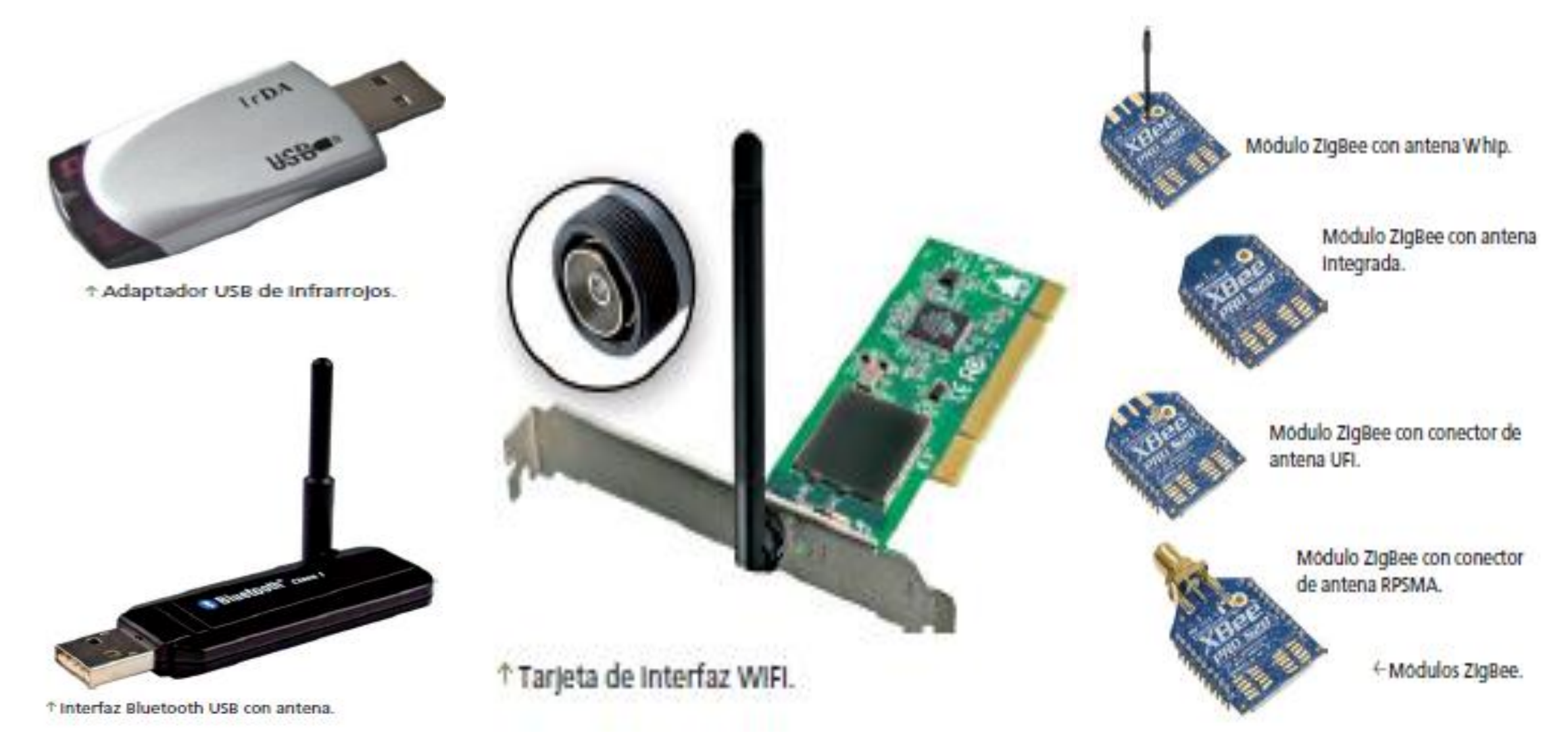

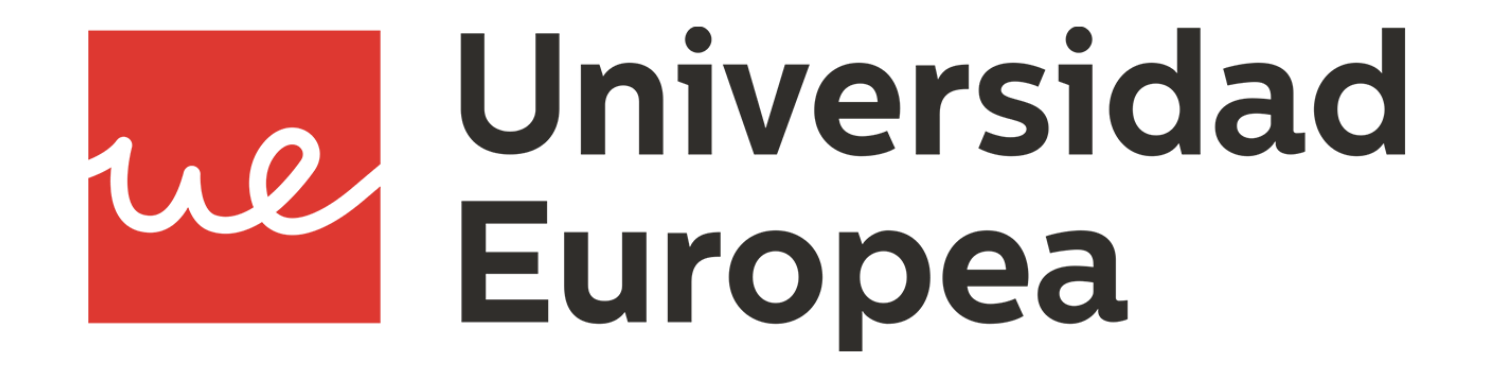